## **Demandes**

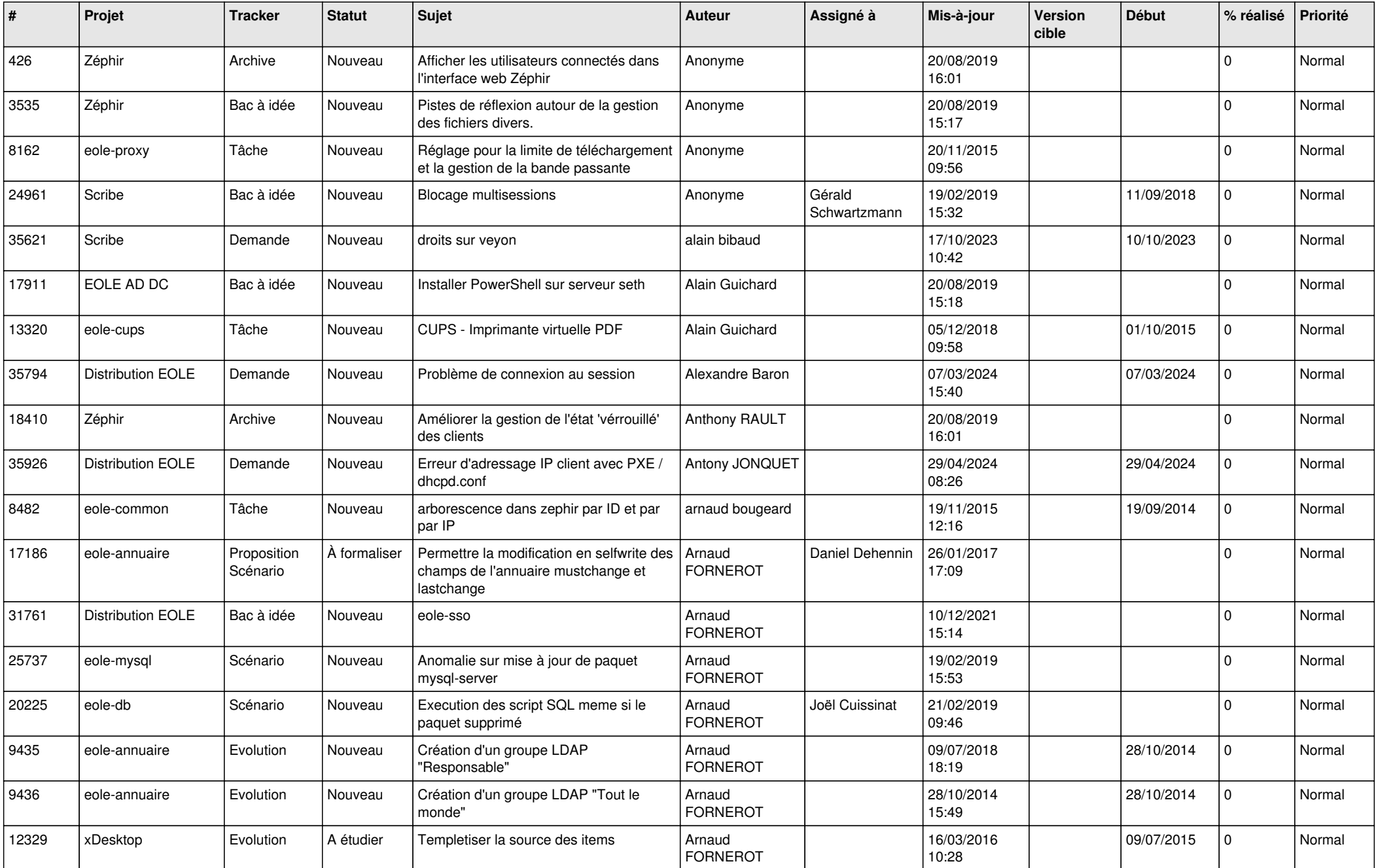

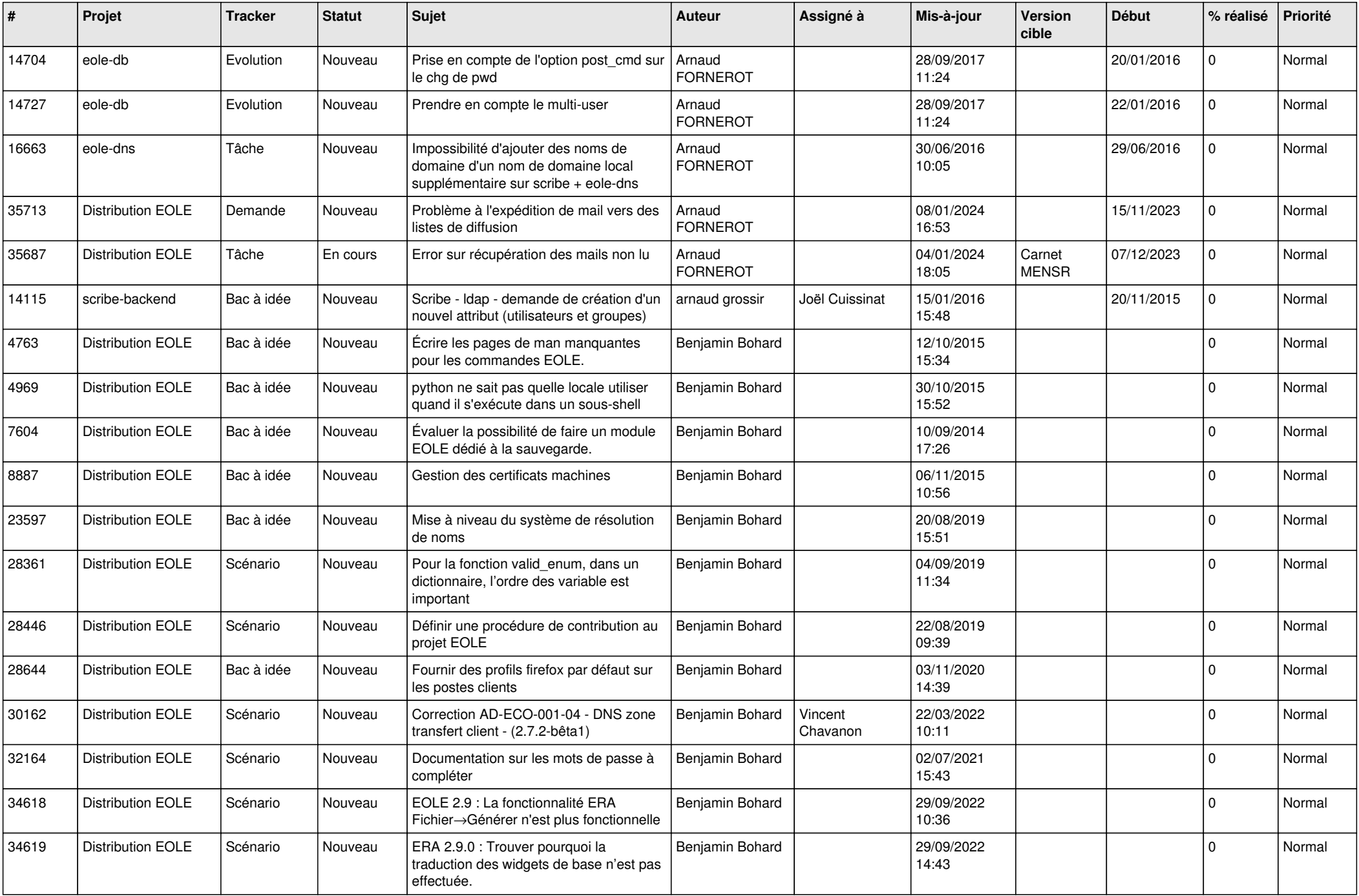

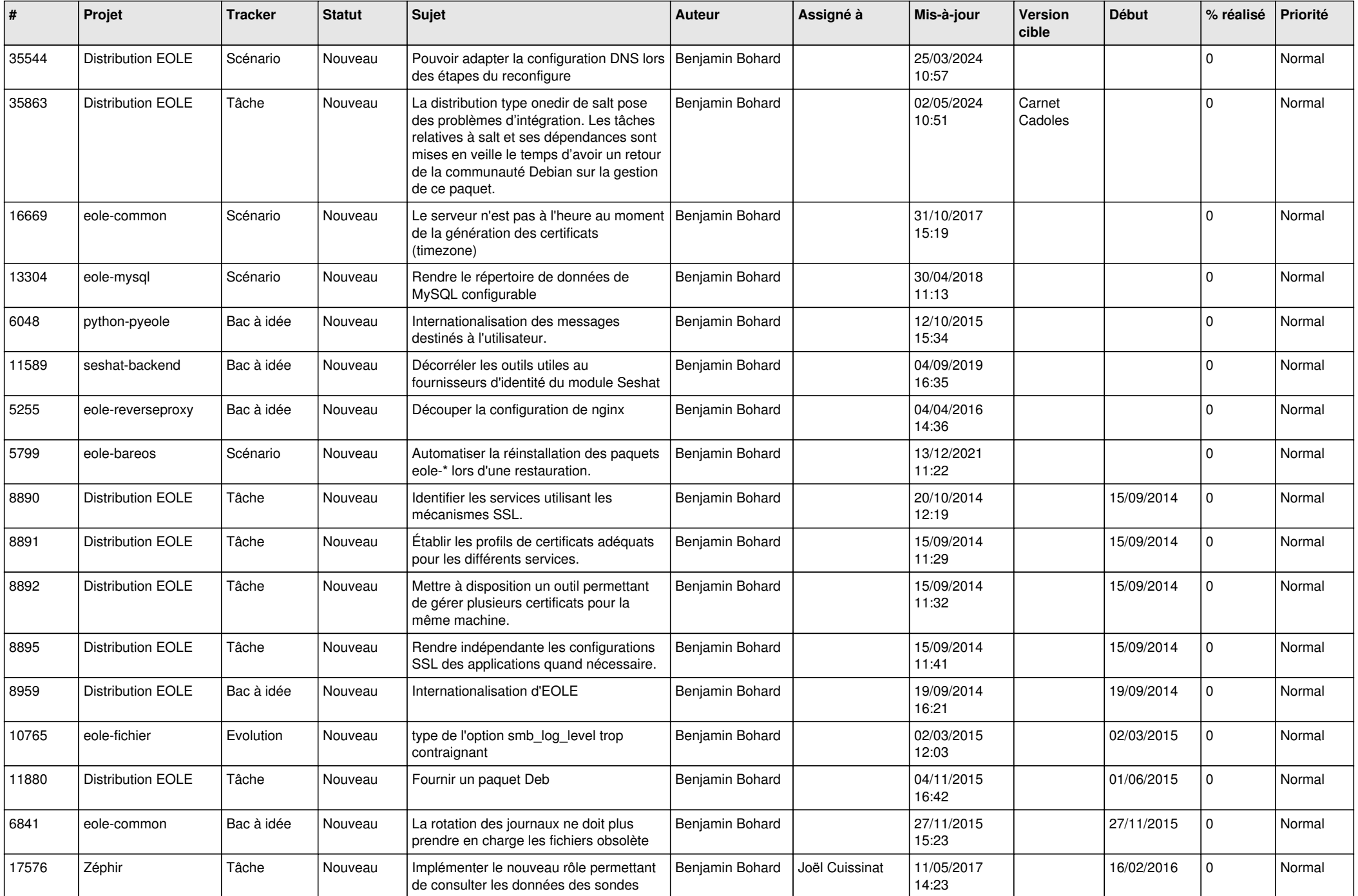

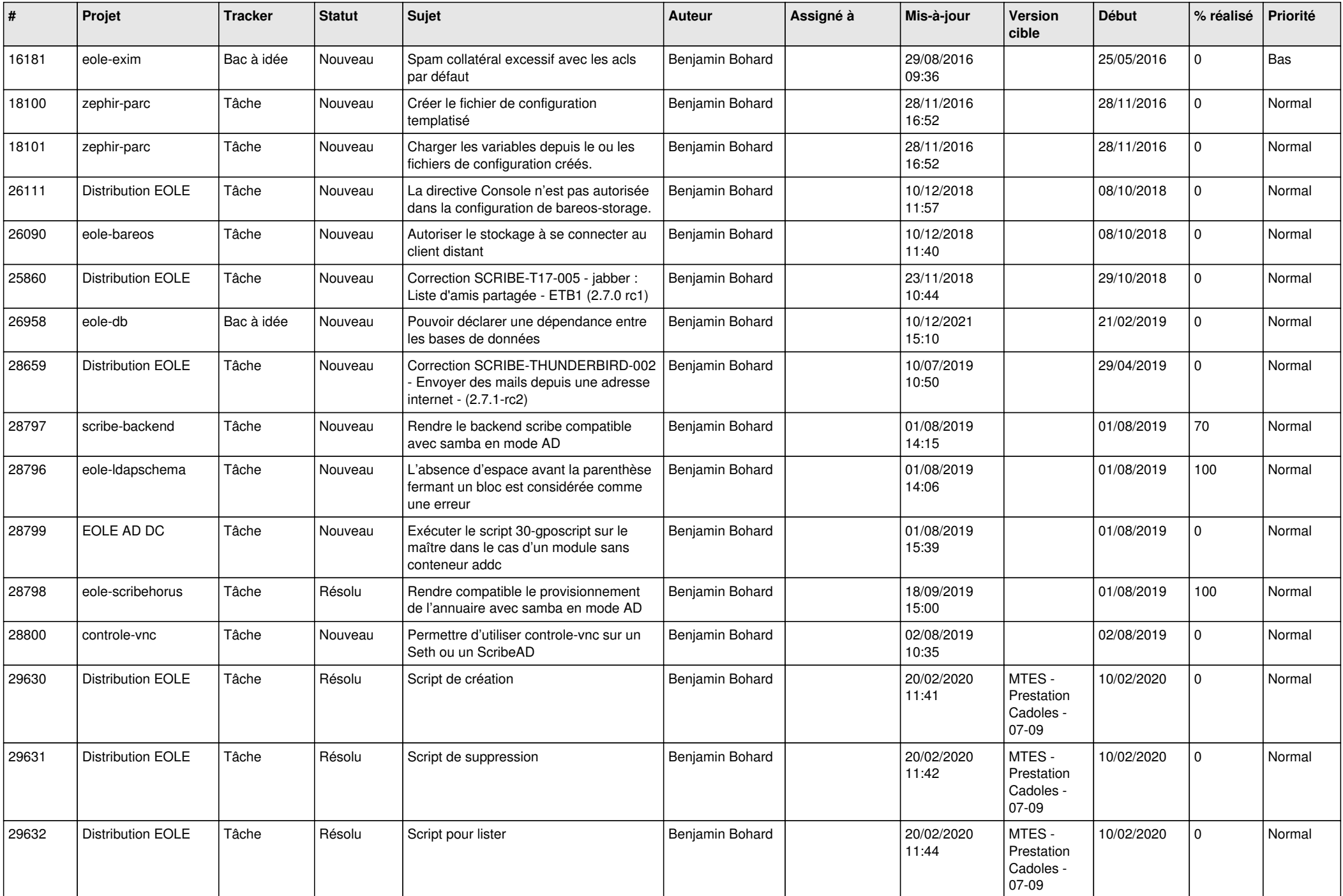

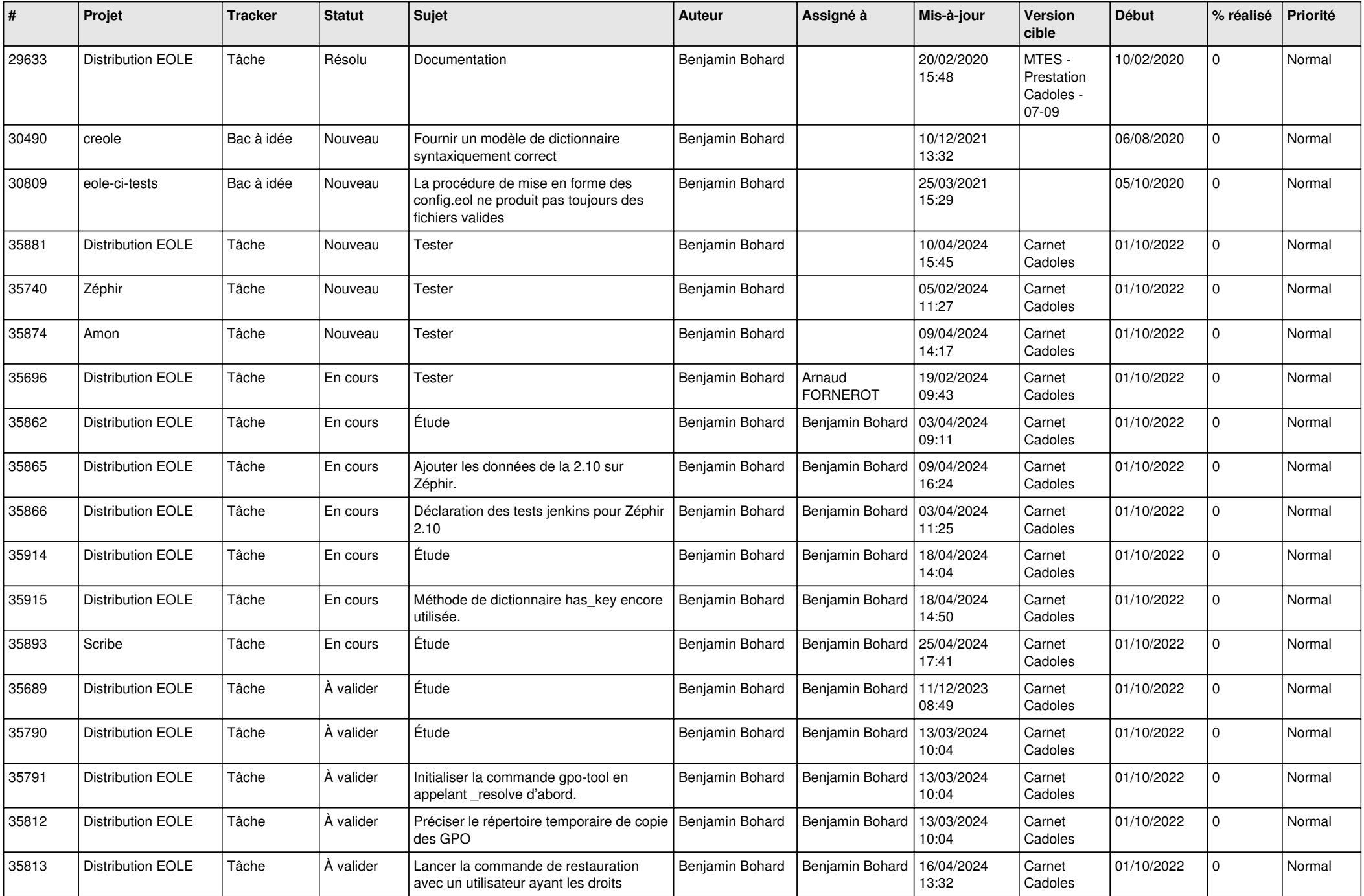

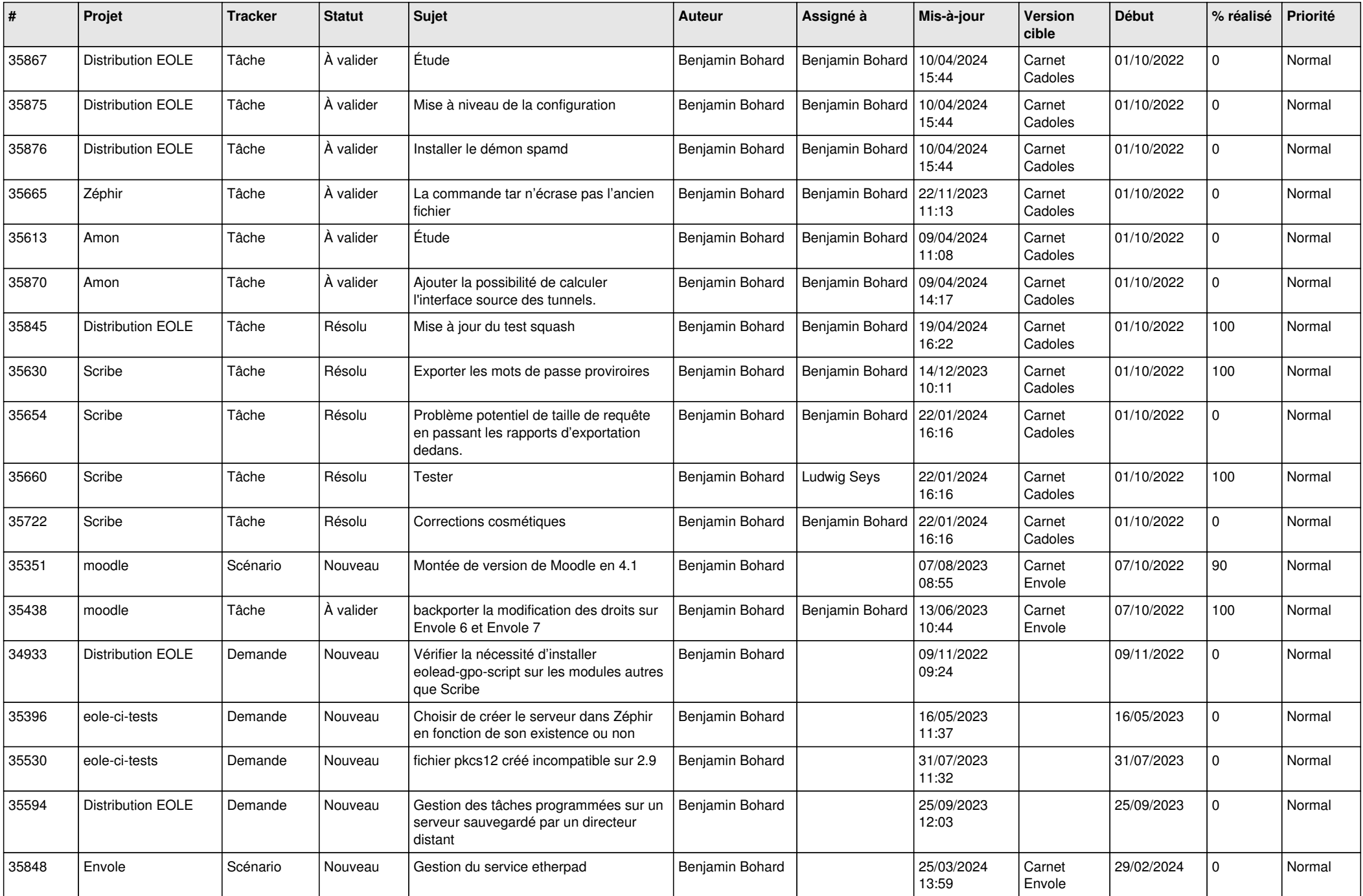

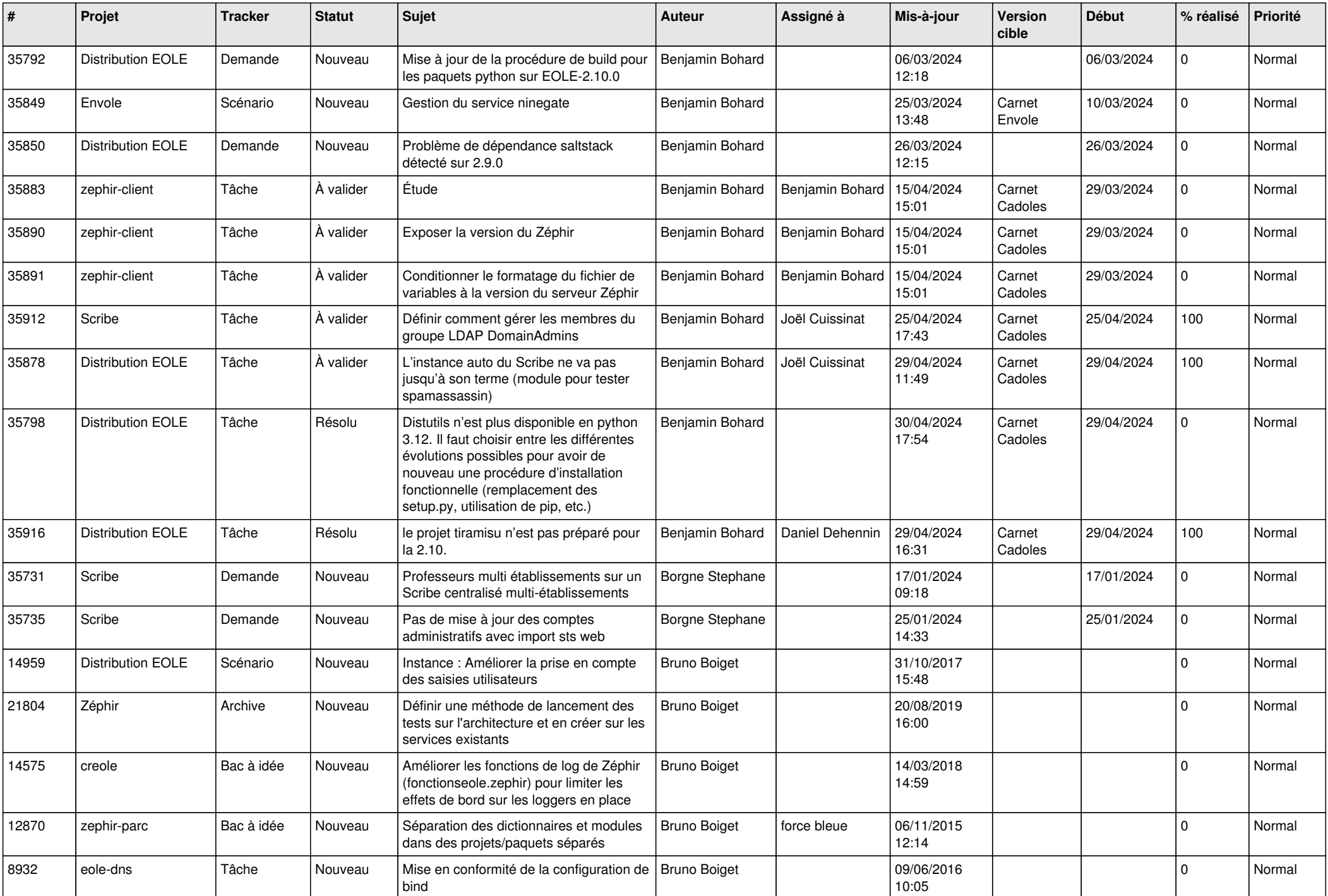

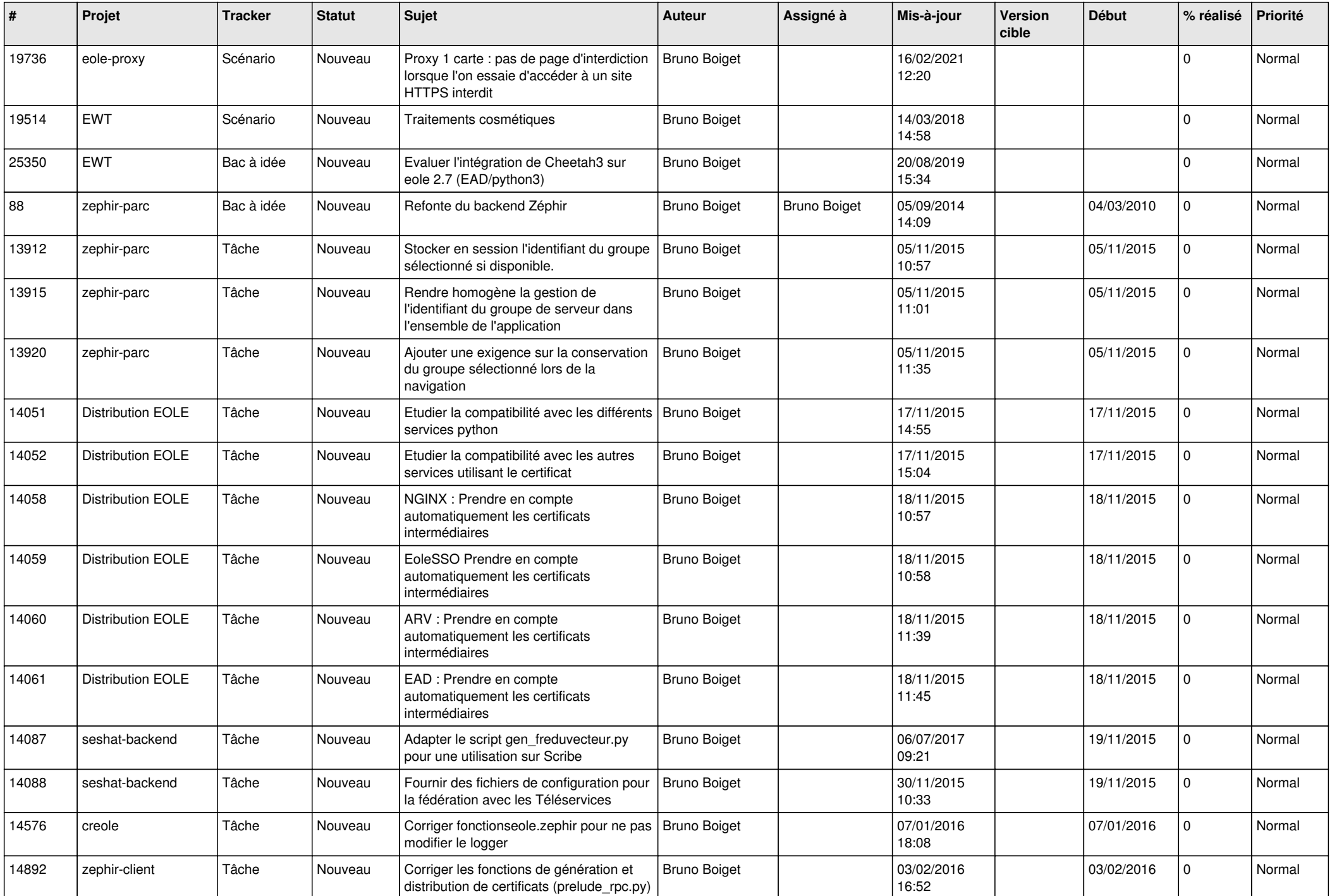

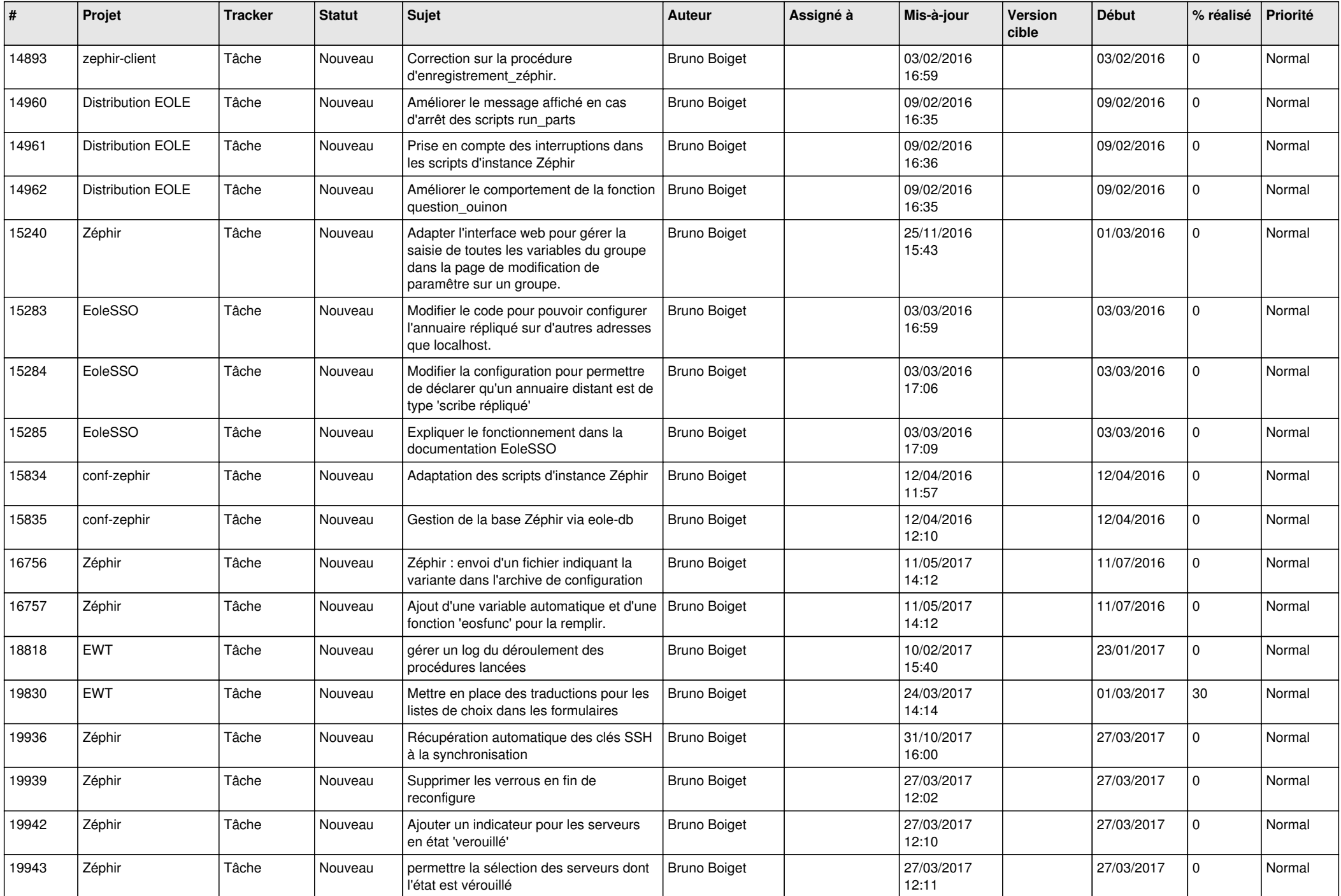

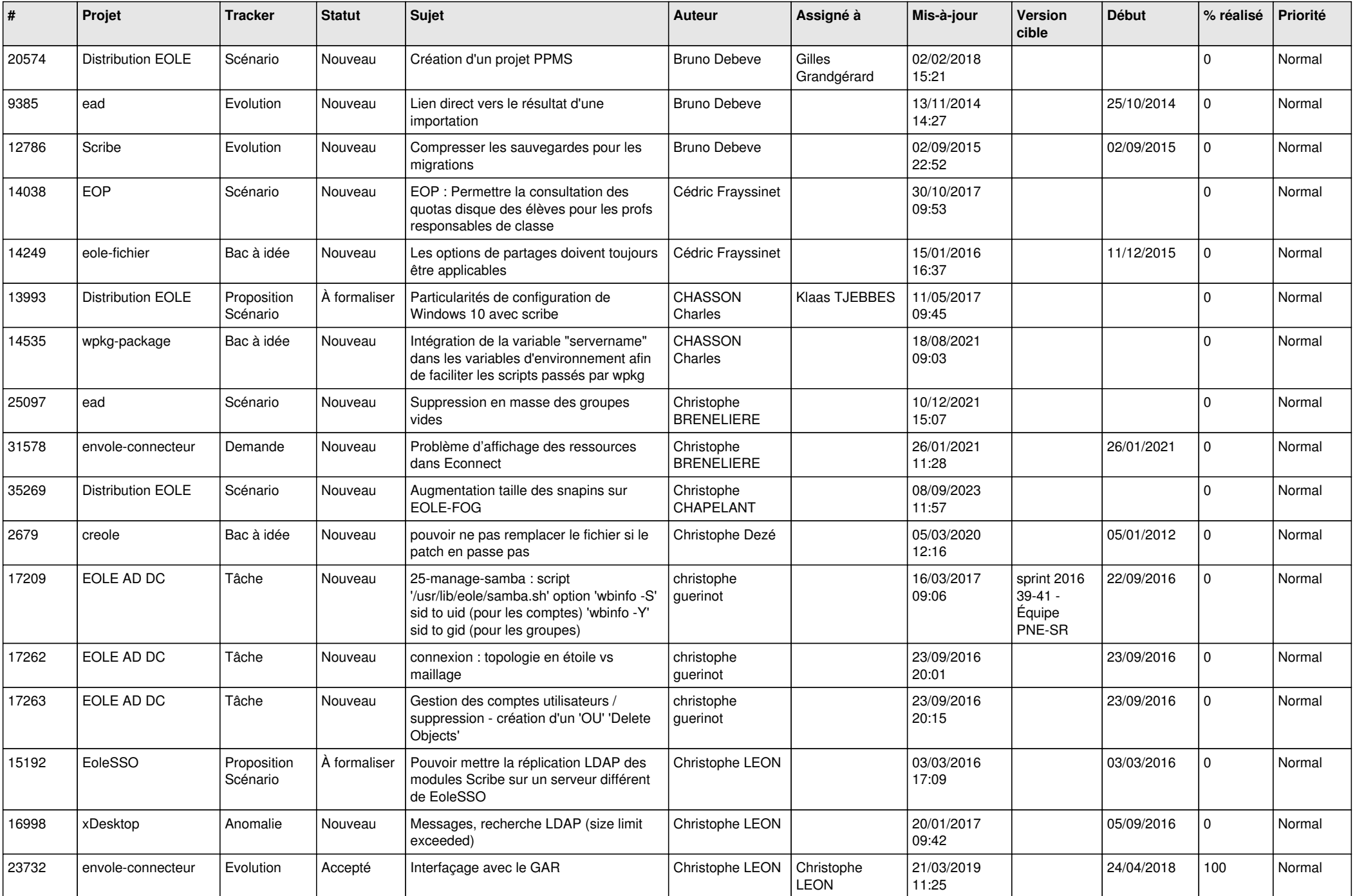

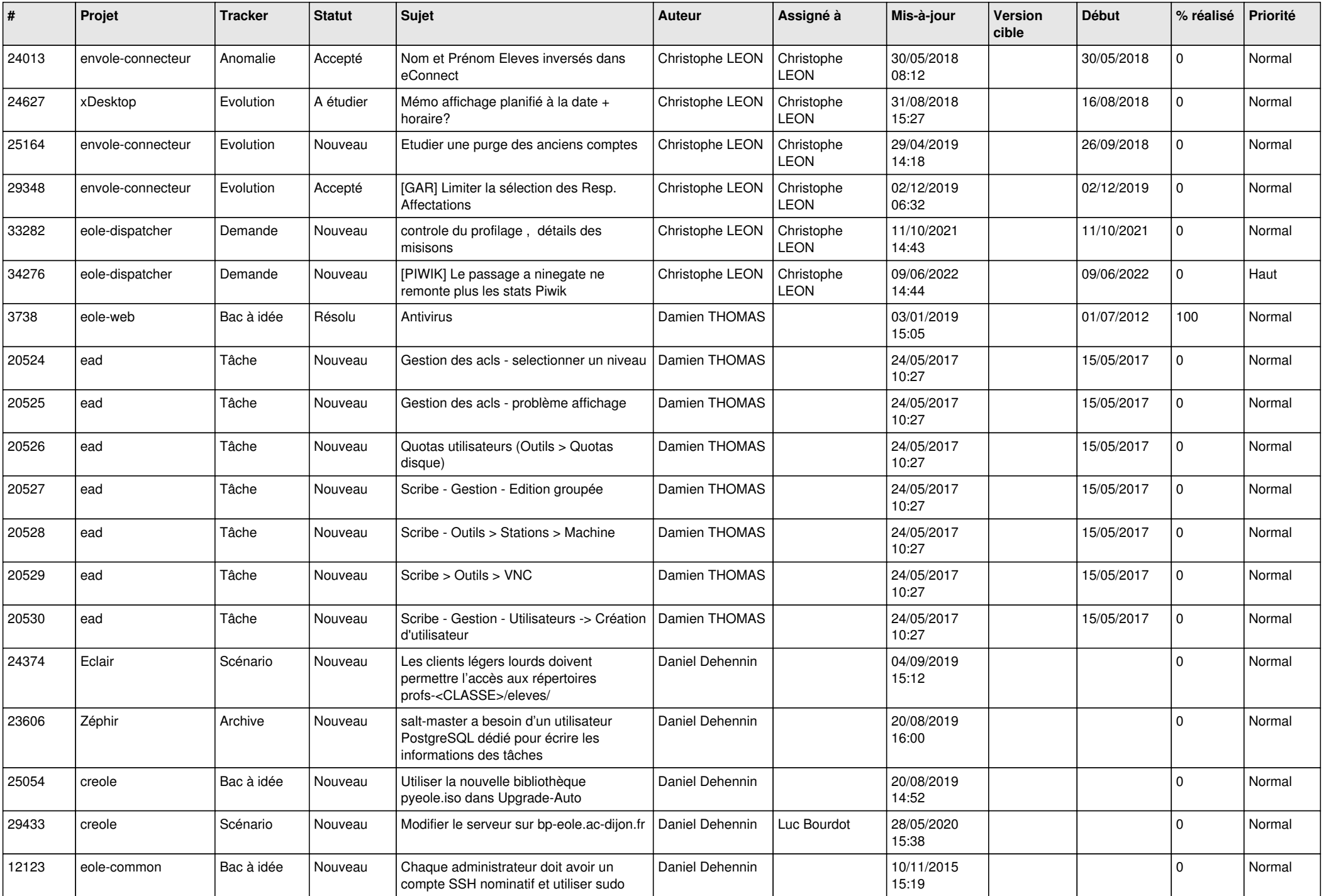

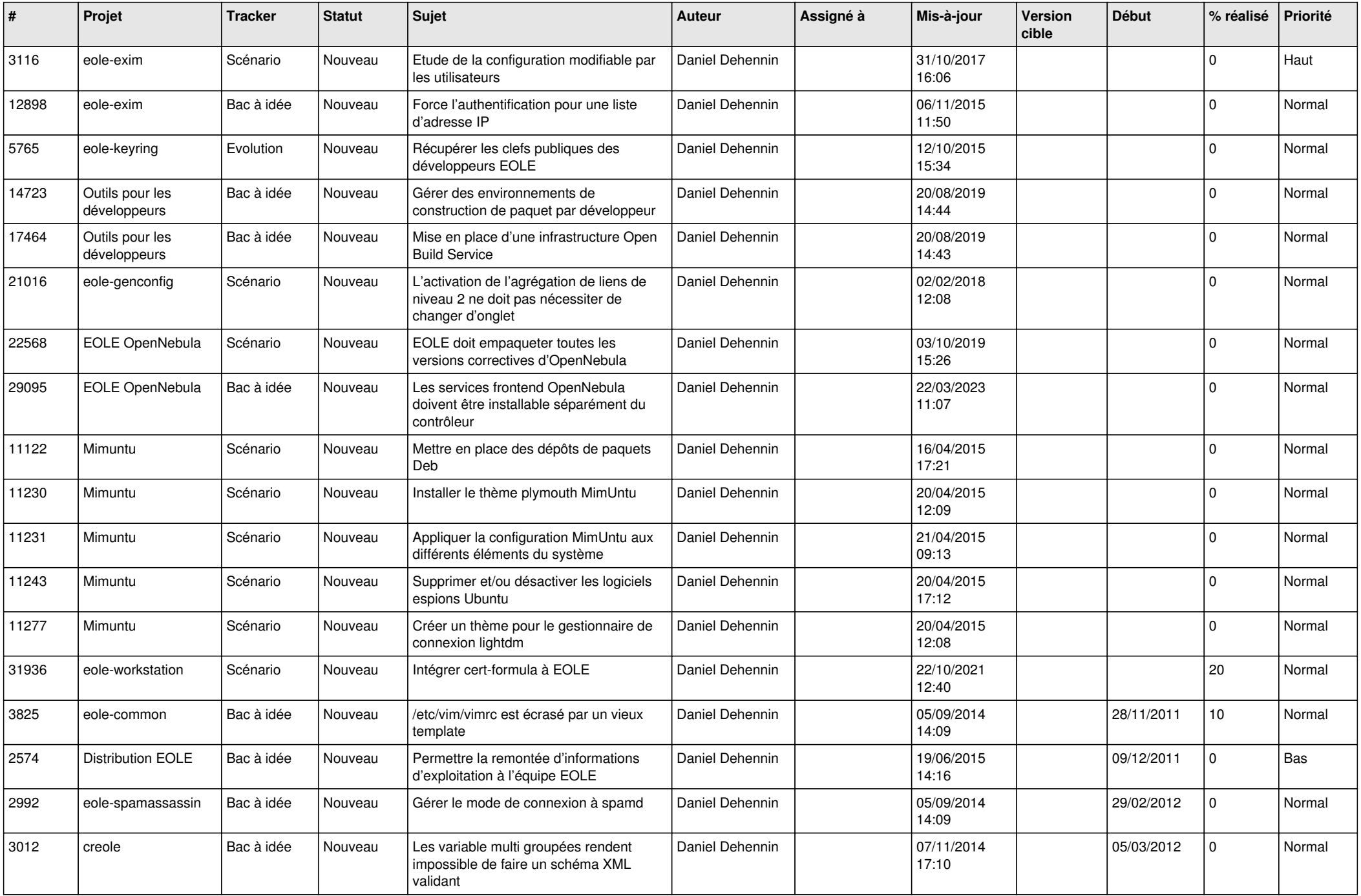

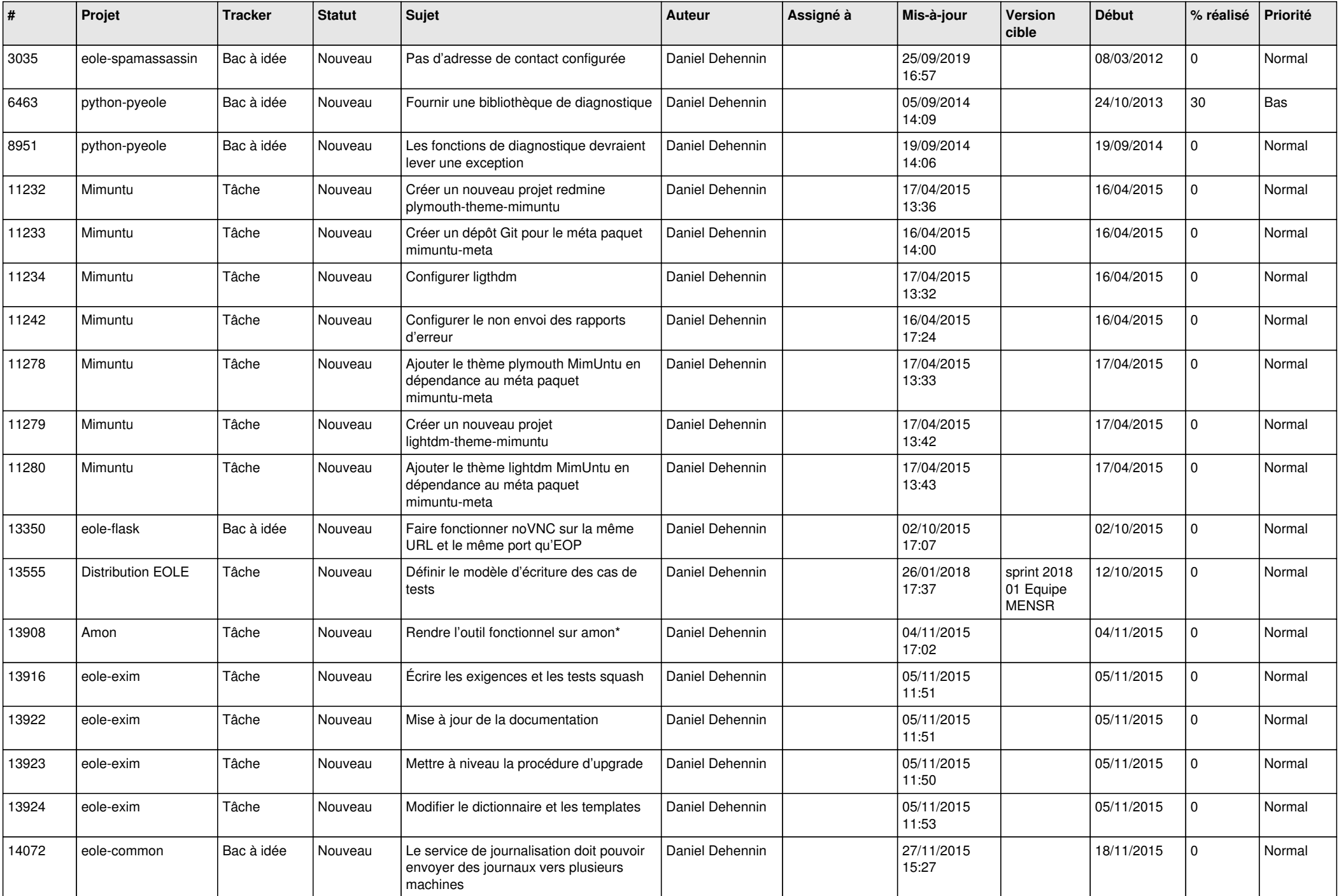

![](_page_13_Picture_588.jpeg)

![](_page_14_Picture_561.jpeg)

![](_page_15_Picture_607.jpeg)

![](_page_16_Picture_601.jpeg)

![](_page_17_Picture_621.jpeg)

![](_page_18_Picture_631.jpeg)

![](_page_19_Picture_644.jpeg)

![](_page_20_Picture_672.jpeg)

![](_page_21_Picture_669.jpeg)

![](_page_22_Picture_669.jpeg)

![](_page_23_Picture_806.jpeg)

![](_page_24_Picture_562.jpeg)

![](_page_25_Picture_537.jpeg)

![](_page_26_Picture_547.jpeg)

![](_page_27_Picture_647.jpeg)

![](_page_28_Picture_214.jpeg)

**...**